## Faxing: Webhooks

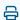

Last Modified on 03/27/2024 4:02 pm EDT

## **Faxing**

## **Inbound Fax**

| Event              | inbound_fax                                                                                                    | Payload  1{ 2 "faxld": <long>,</long> |
|--------------------|----------------------------------------------------------------------------------------------------|---------------------------------------|
| Description        | Push notification event to partner when a fax was received by Updox.                                                                | 3 "accountid": "" 4}                  |
| Payload<br>Summary | <ul> <li>faxId: the unique identifier of the fax being received</li> <li>accountid: the unique identifier of the account</li> </ul> |                                       |

## **Outbound Fax**

The **FaxOemSend** Public API allows a "on-the-fly" **callbackUrl** to be specified for status changes events in the OEM fax being sent. Using the **outbound\_fax** webhook is the preferred way to get outbound fax status updates. Using the per call callback approach does give you more granularity and control over the callbacks on a fax by fax basis if needed.

**NOTE:** For partners implemented before April 2024, the status of "cancelled" is only applicable upon partner request. For more information on cancelling faxes, please contact Partner Support.

| Event | outbound_fax                                                                 | Payload 1{                                                     |
|-------|------------------------------------------------------------------------------|----------------------------------------------------------------|
| -     | Push notification event to partner when a fax was sent from Updox to partner | 2 "faxId": <long>, 3 "accountId": "", 4 "status": "" 5}</long> |
|       |                                                                              |                                                                |

|         | <ul> <li>faxId: the unique identifier of the fax being sent</li> <li>accountId: the unique identifier of the account</li> <li>status: current state of fax</li> </ul> |
|---------|----------------------------------------------------------------------------------------------------|
| Payload | busy                                                                                                    |
| Summary | o cancelled                                                                                                    |
|         | o failure                                                                                                    |
|         | o received                                                                                                    |
|         | o success                                                                                                    |
|         |                                                                                                    |